## 10/17/2018 Acknowledgments Handout - Google Docs **Acknowledgments Topics**

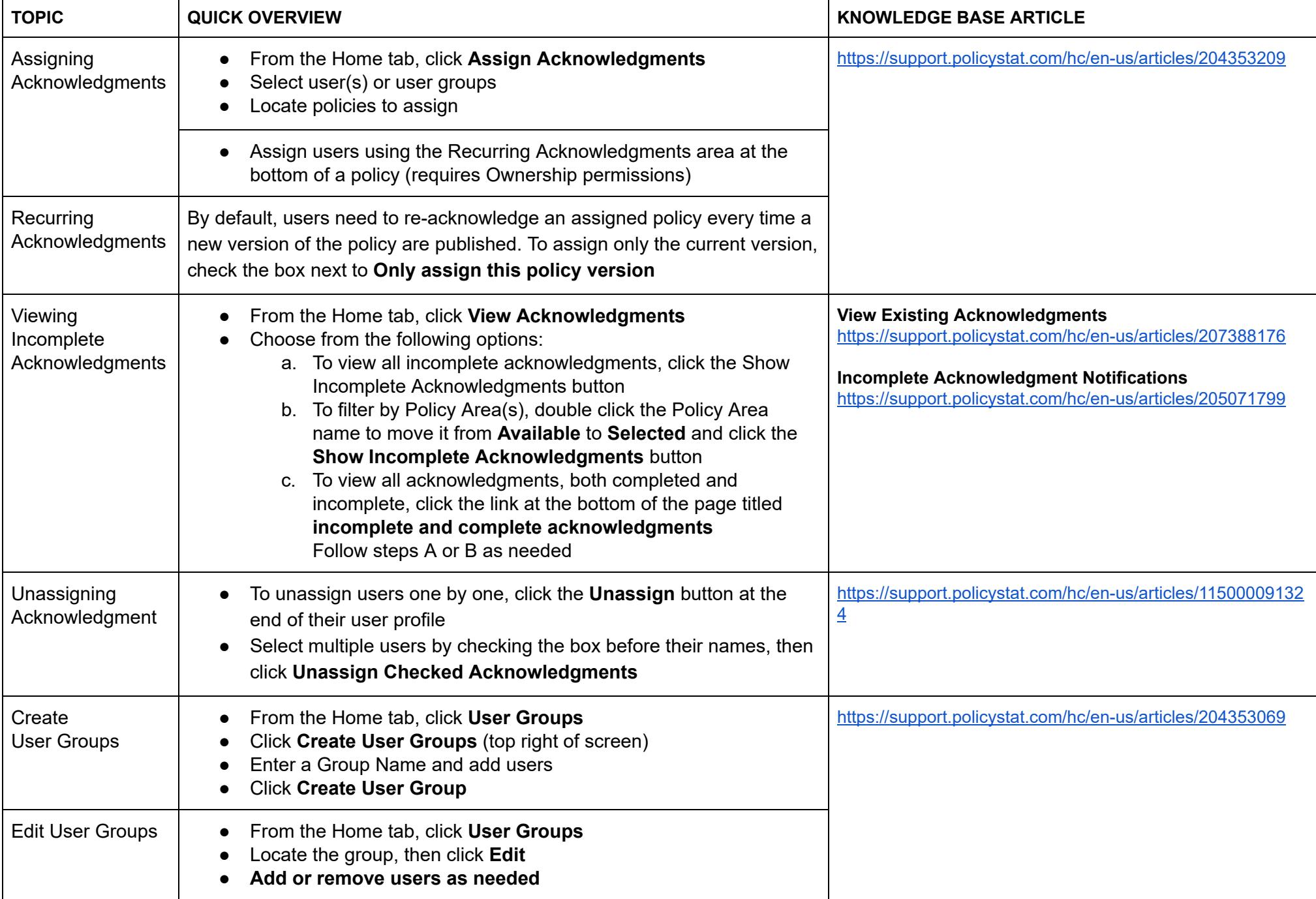

<https://support.policystat.com/hc/en-us/articles/360007378254> For additional help, visit [support.policystat.com](http://support.policystat.com/) or contact [support@policystat.com](mailto:support@policystat.com) To participate in upcoming Education session, visit